# Object recognition (part 1)

CSE P 576 Larry Zitnick [\(larryz@microsoft.com](mailto:larryz@microsoft.com))

#### Recognition

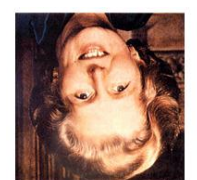

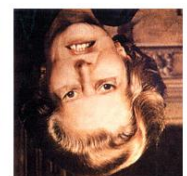

The "Margaret Thatcher Illusion", by Peter Thompson

Readings • Szeliski Chapter 14

### Recognition

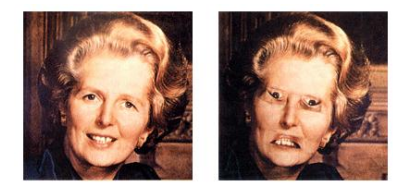

The "Margaret Thatcher Illusion", by Peter Thompson

Readings

• Szeliski Chapter 14

## What do we mean by "object recognition"?

Next 15 slides adapted from Li, Fergus, & Torralba's<br>excellent <u>short course on</u><br>category and object<br>recognition

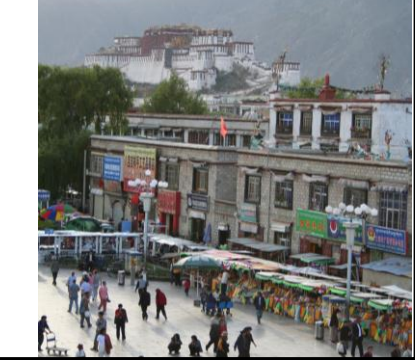

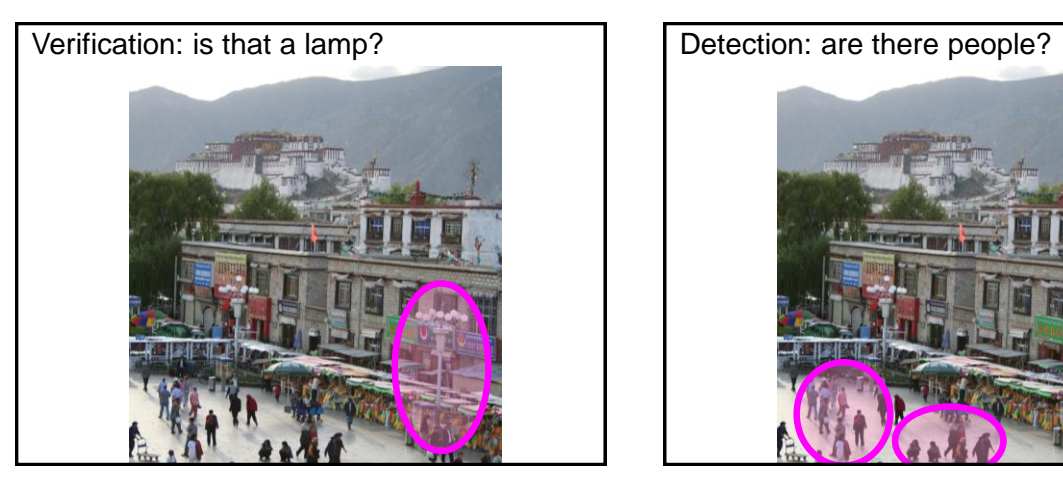

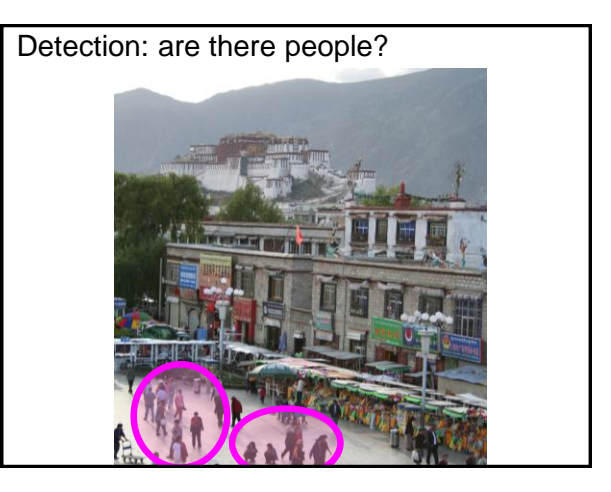

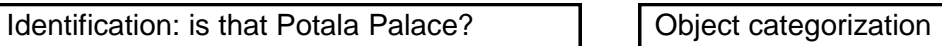

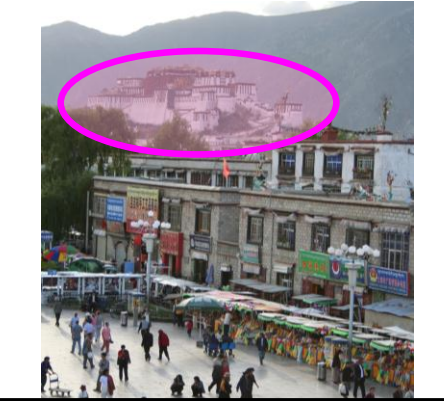

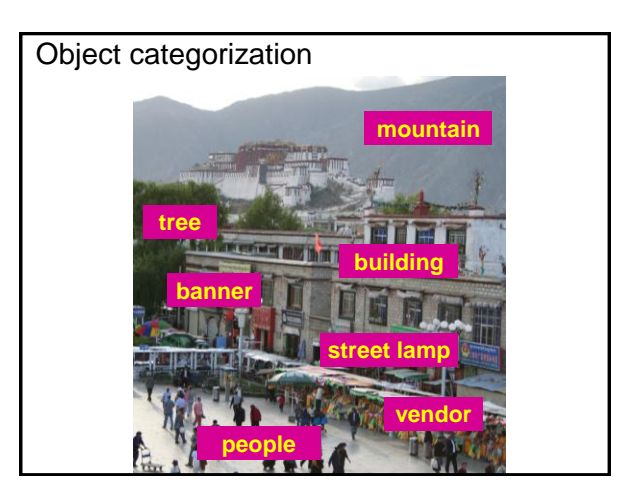

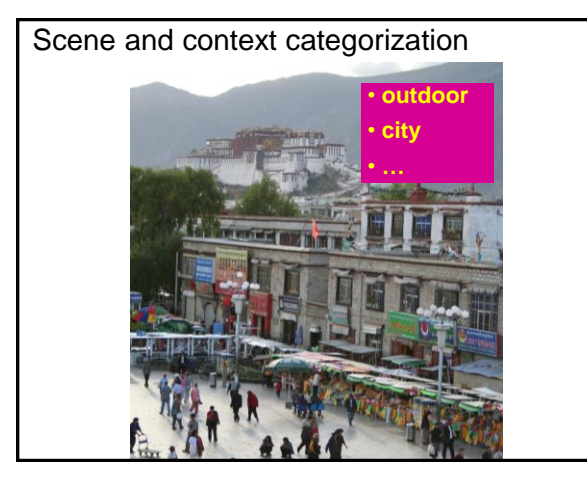

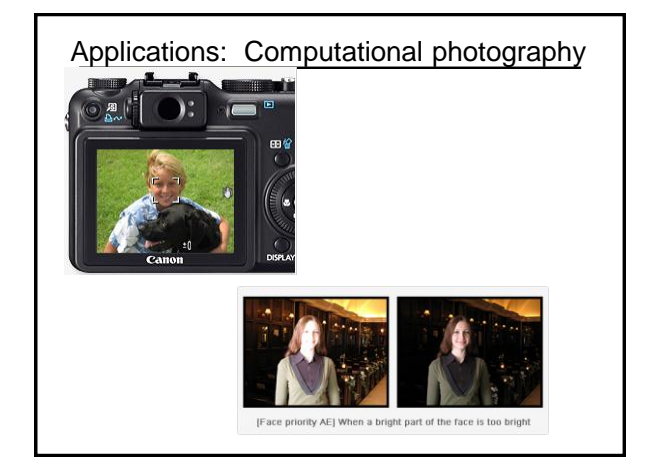

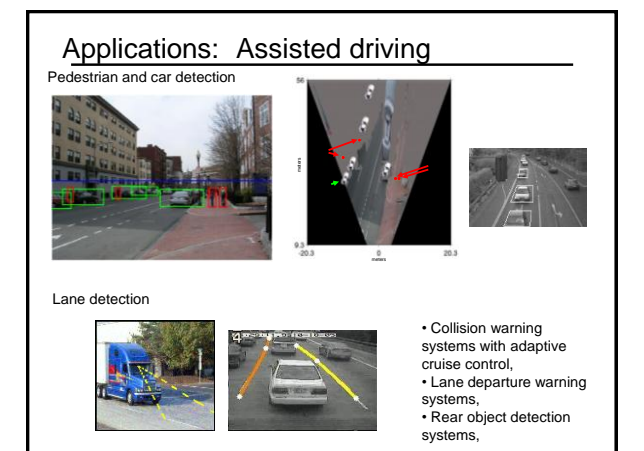

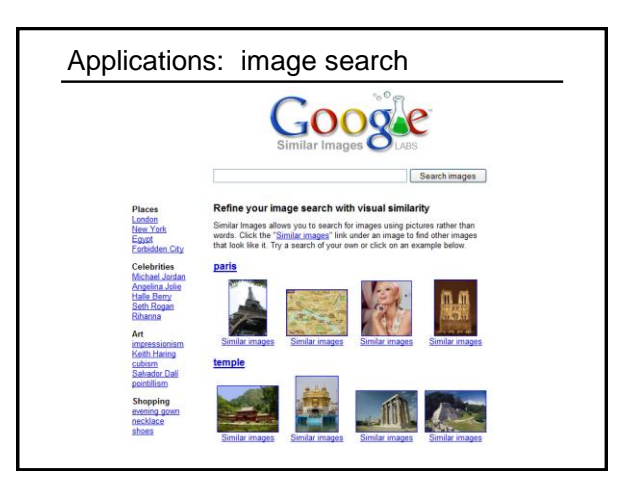

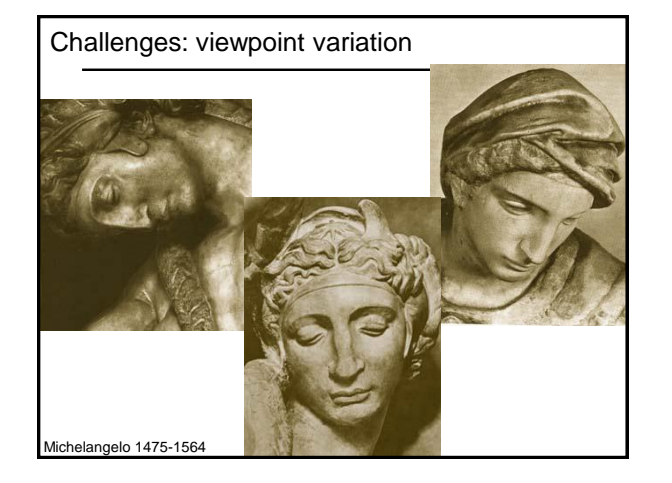

Challenges: illumination variation

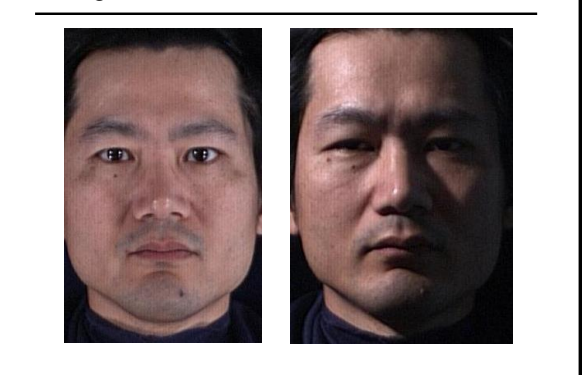

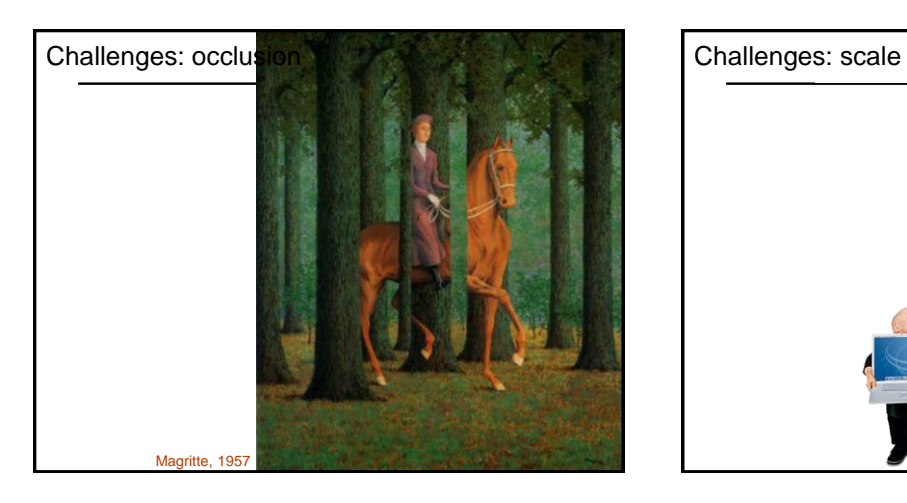

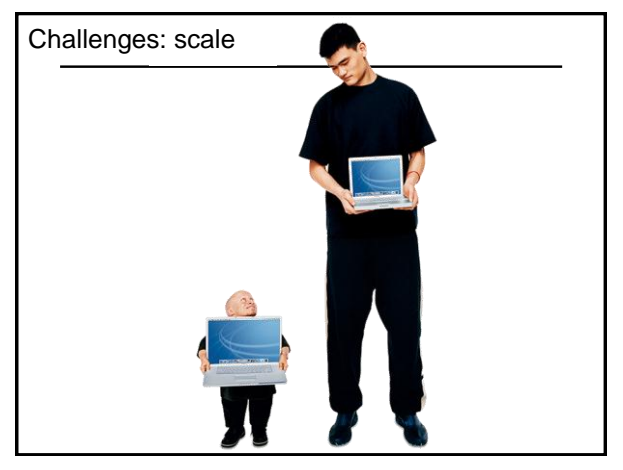

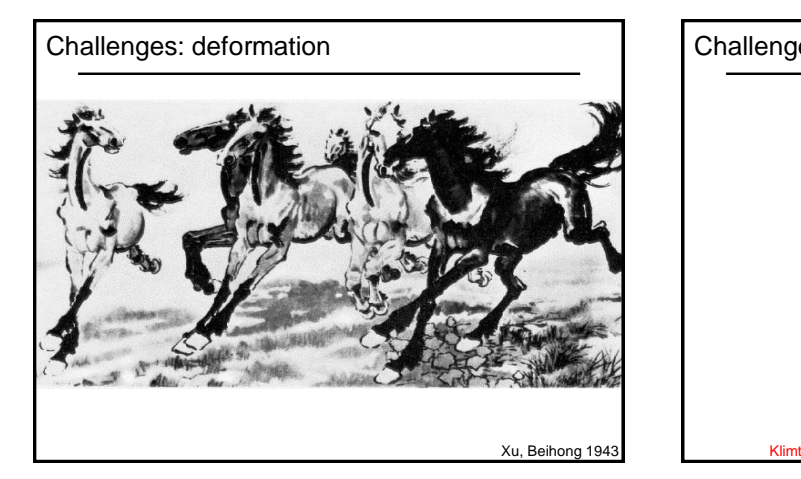

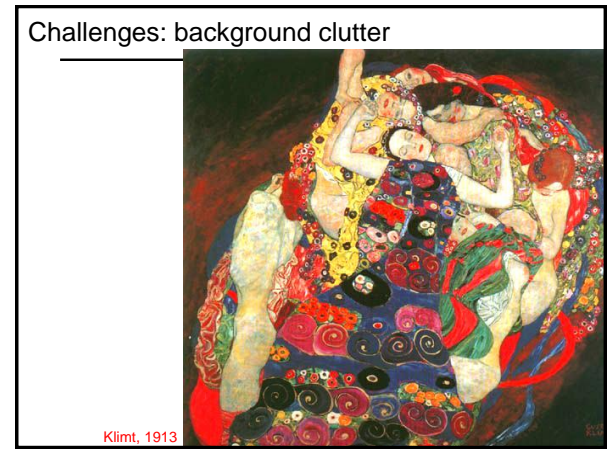

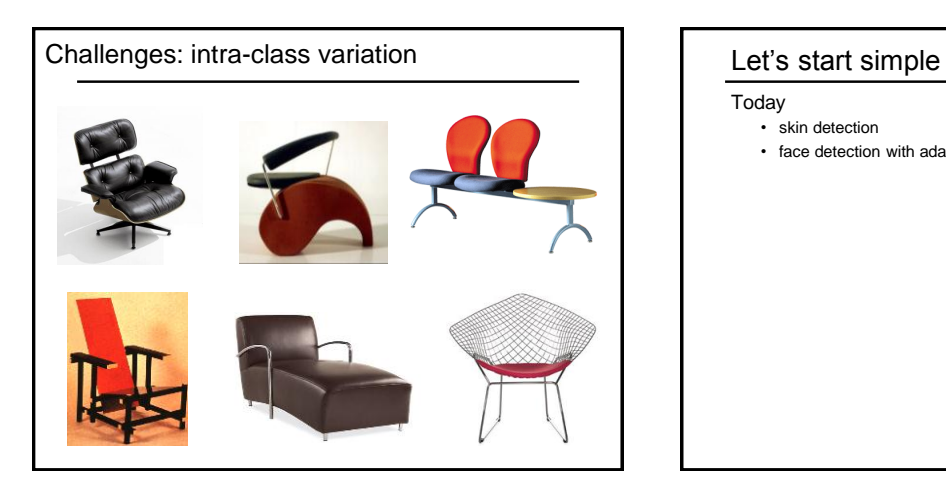

- Today
	- skin detection
	- face detection with adaboost

#### Face detection

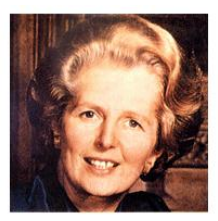

How to tell if a face is present?

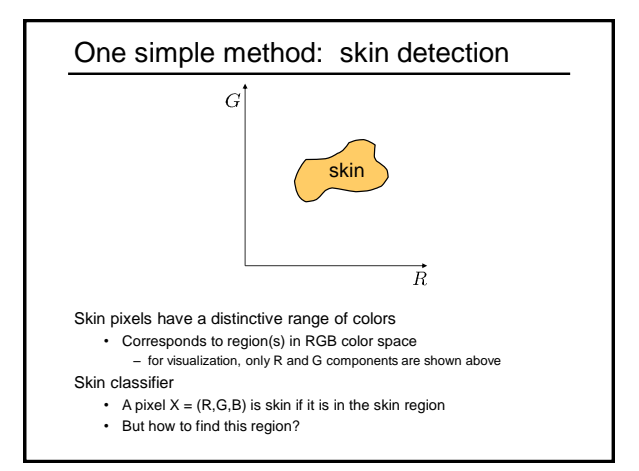

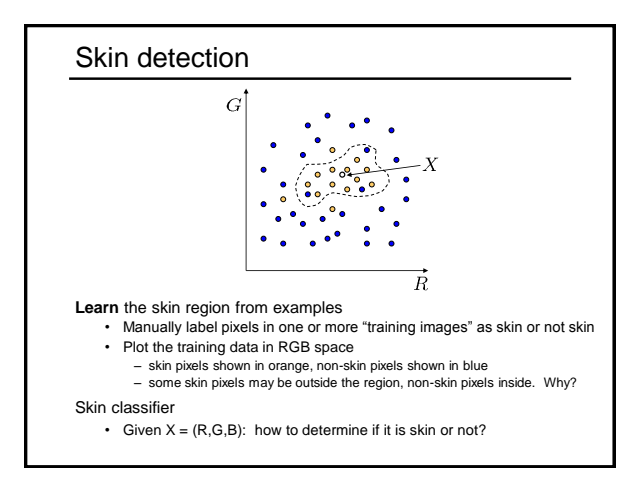

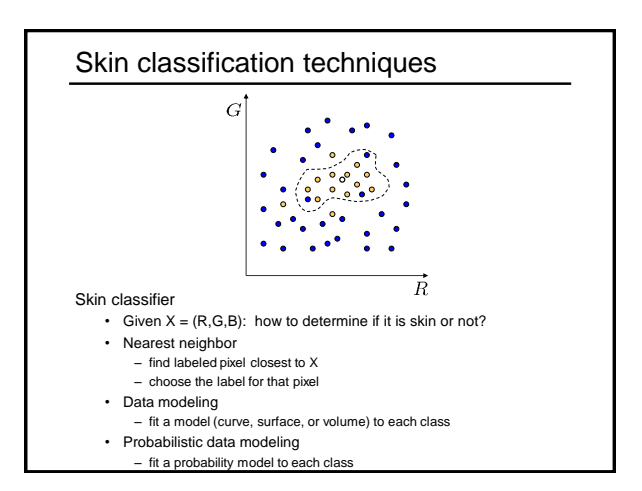

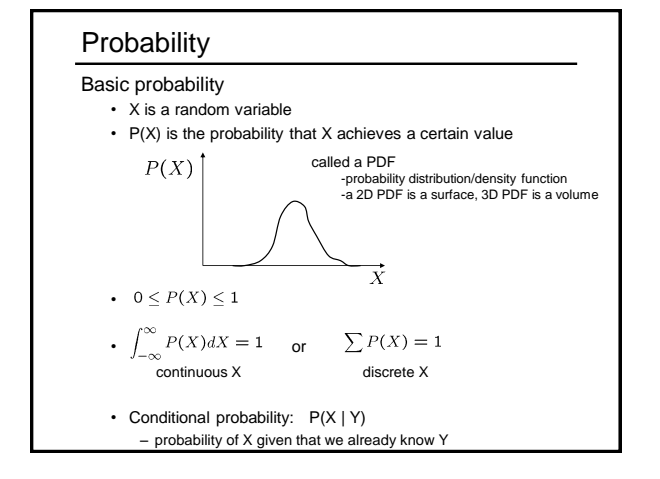

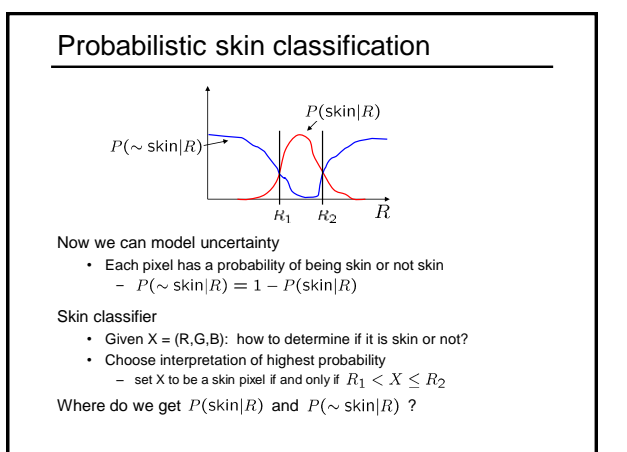

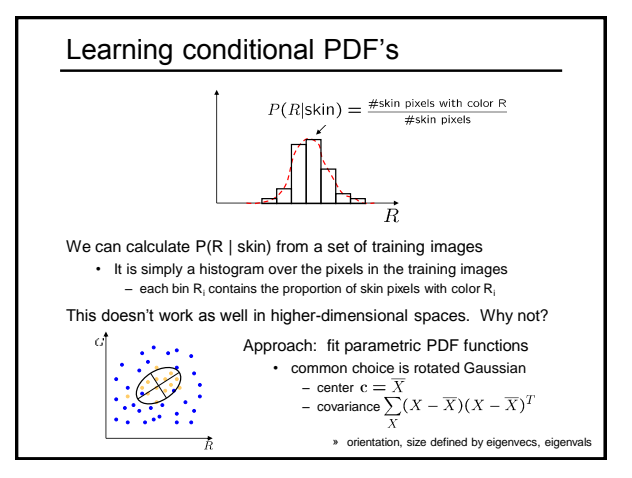

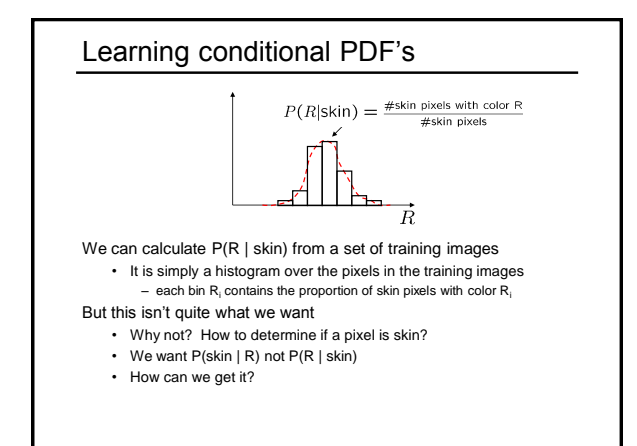

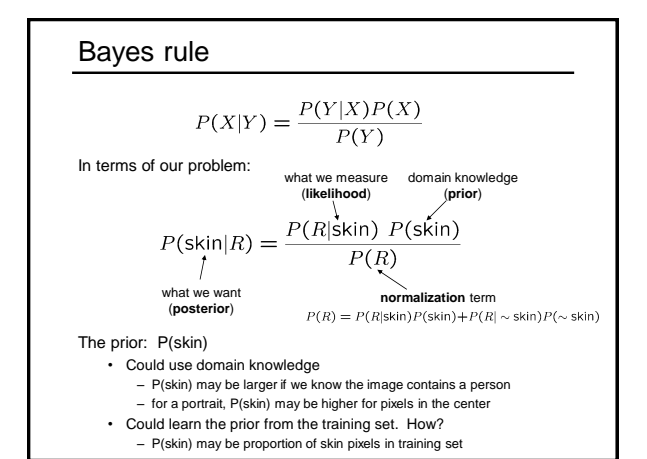

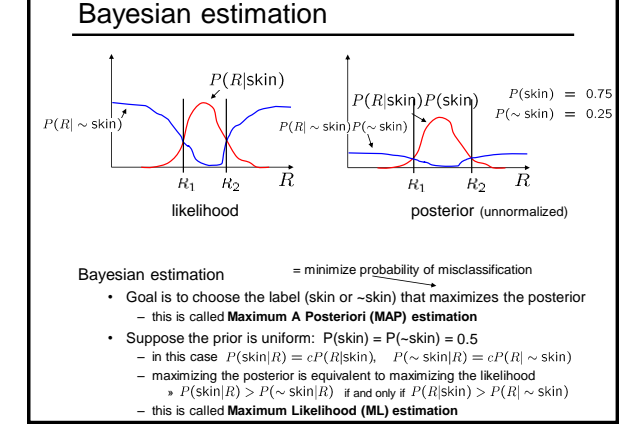

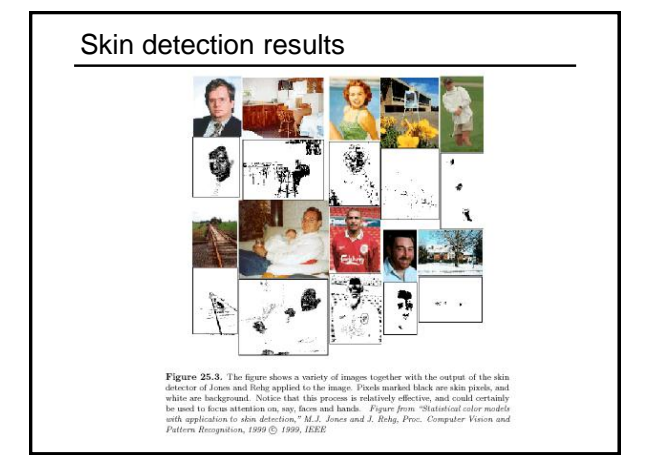

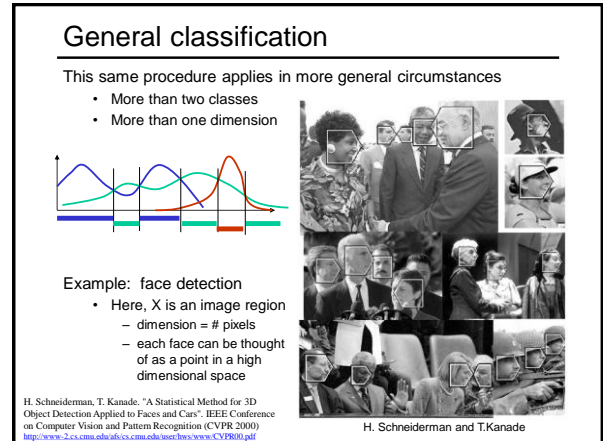

#### Issues: metrics

What's the best way to compare images?

- need to define appropriate features
- depends on goal of recognition task

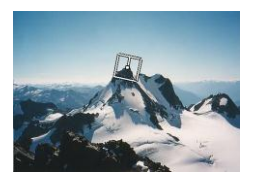

**exact matching** complex features work well (SIFT, MOPS, etc.)

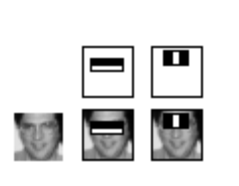

**classification/detection** simple features work well (Viola/Jones, etc.)

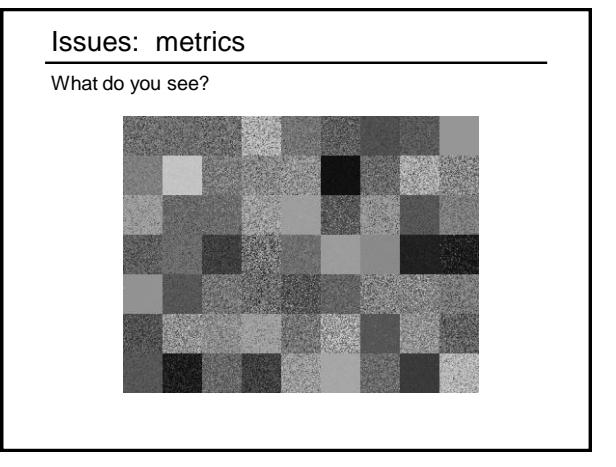

#### Issues: metrics

What do you see?

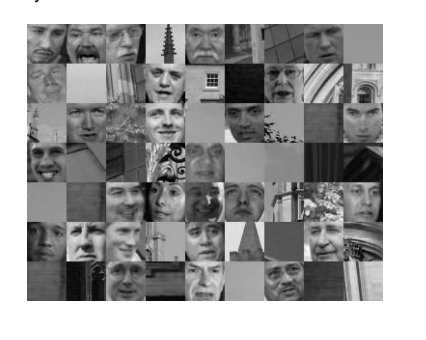

#### **Metrics**

Lots more feature types that we haven't mentioned

- moments, statistics
- metrics: Earth mover's distance, ...
- edges, curves
- metrics: Hausdorff, shape context, ...
- 3D: surfaces, spin images – metrics: chamfer (ICP)
- ...
- 

We'll discuss more in Part 2

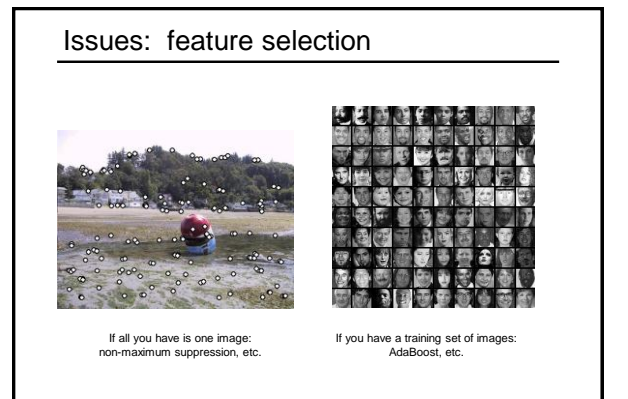

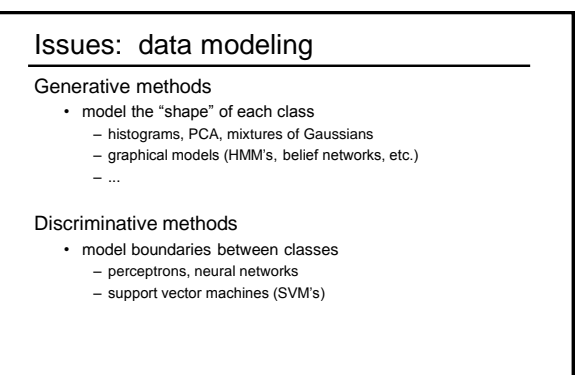

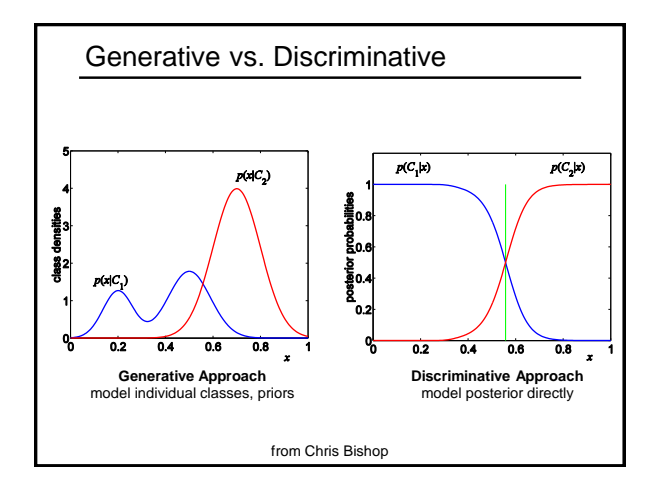

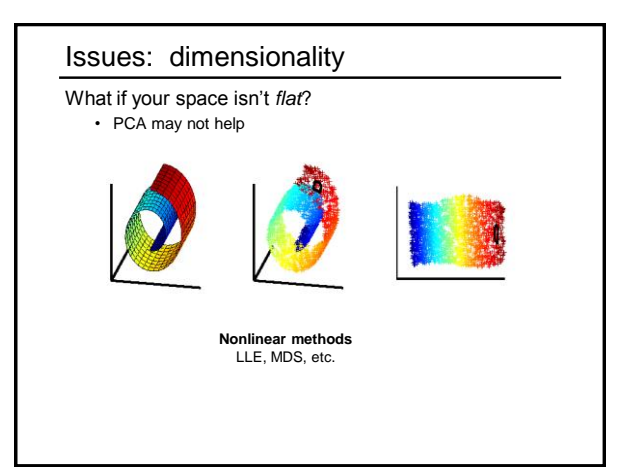

#### Issues: speed

Case study: Viola Jones face detector Next few slides adapted Grauman & Liebe's tutorial • <http://www.vision.ee.ethz.ch/~bleibe/teaching/tutorial-aaai08/>

Also see Paul Viola's talk (video) • [http://www.cs.washington.edu/education/courses/577/04sp/contents.html#DM](http://www.cs.washington.edu/education/courses/577/04sp/contents.html)

#### Face detection

Where are the faces? Not who they are, that's recognition or identification.

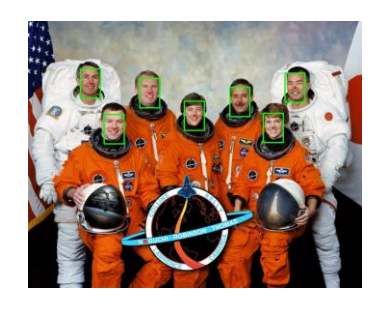

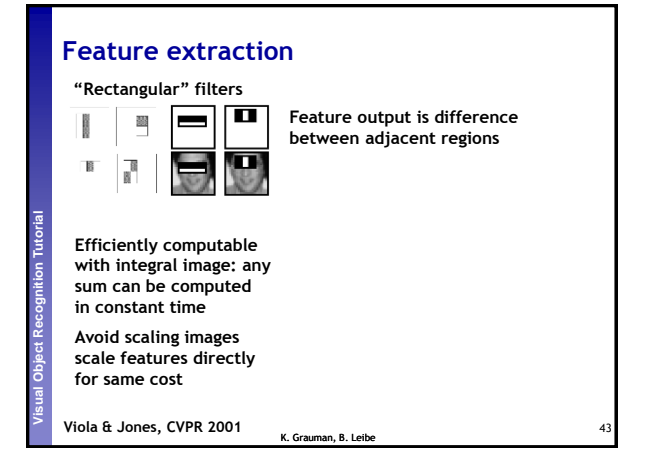

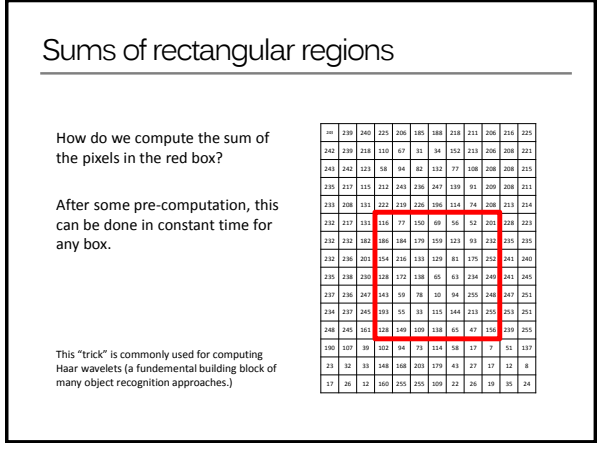

11

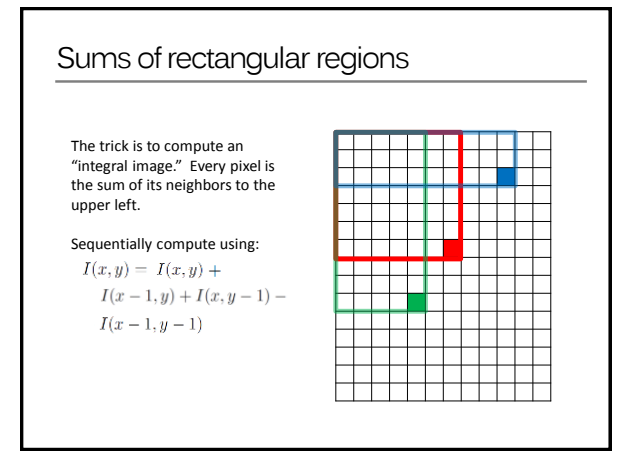

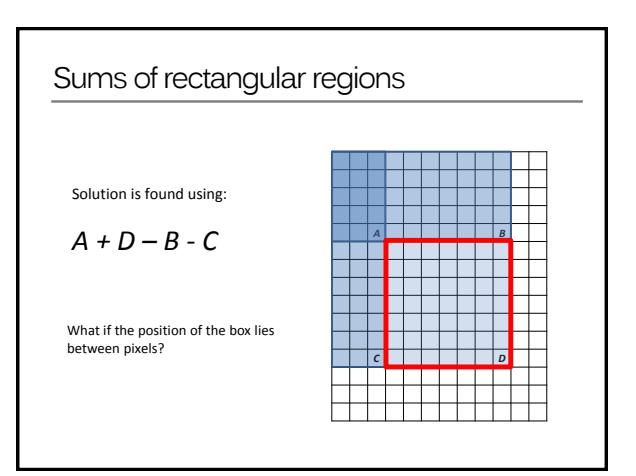

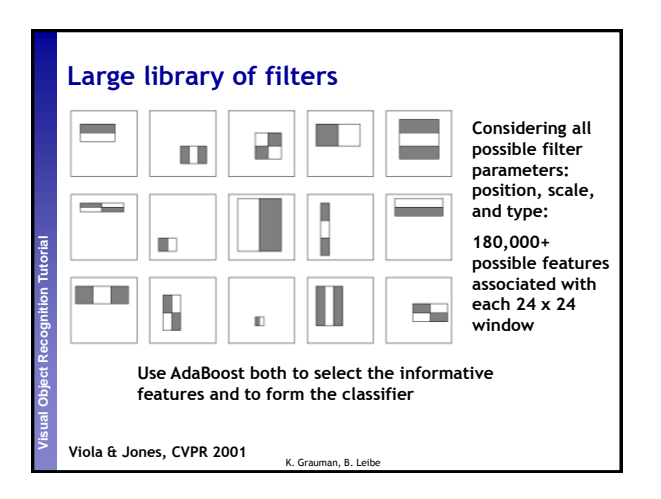

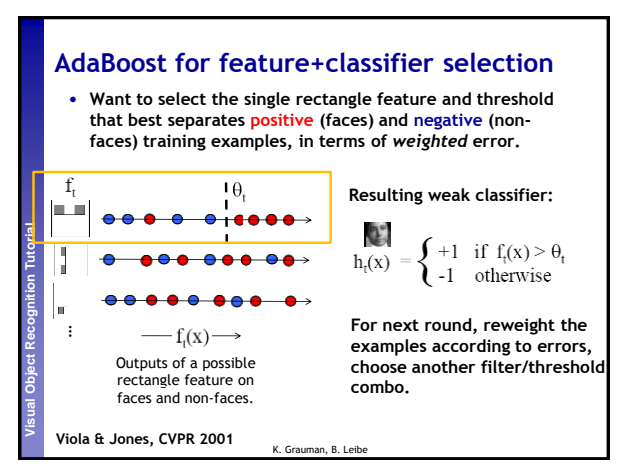

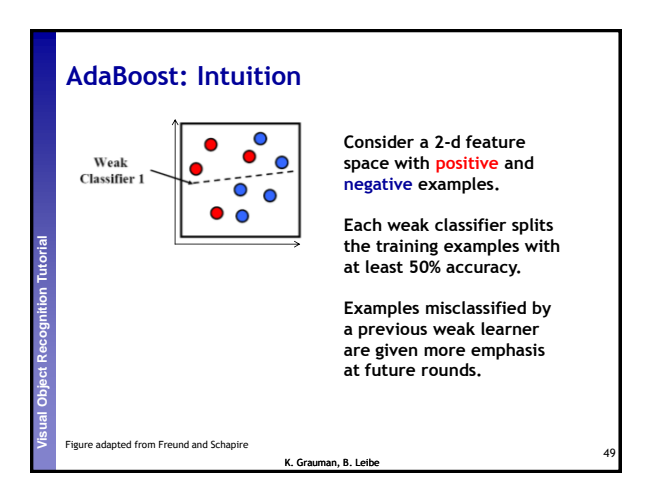

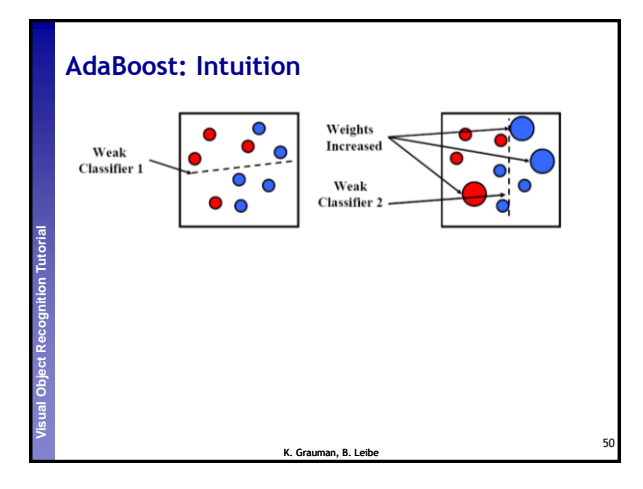

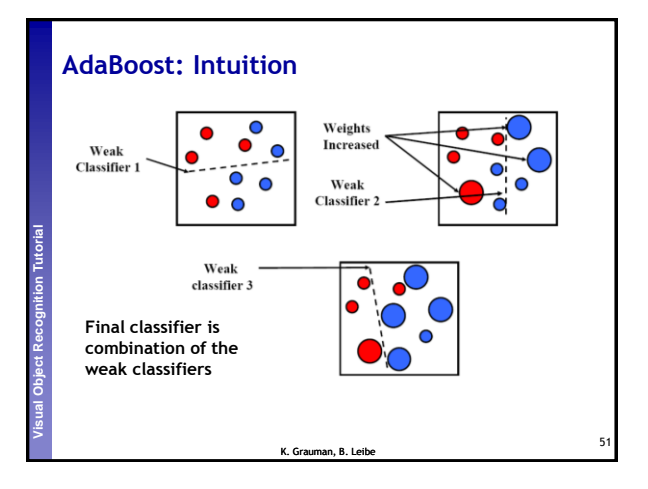

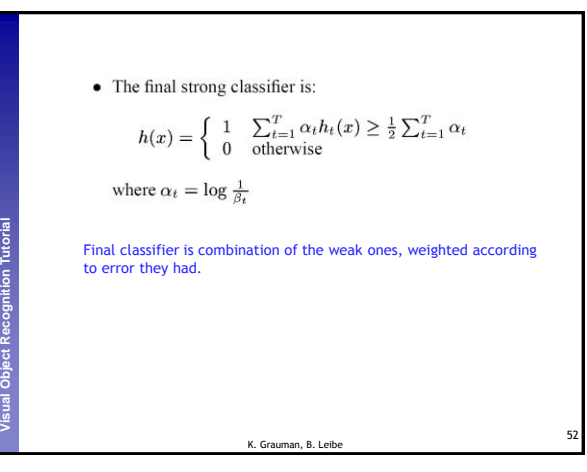

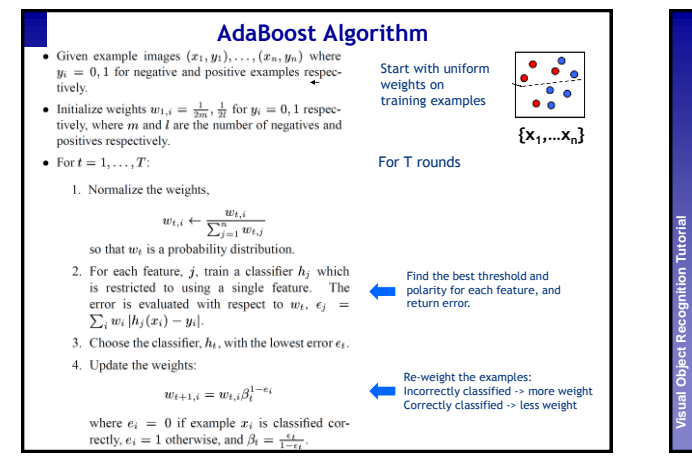

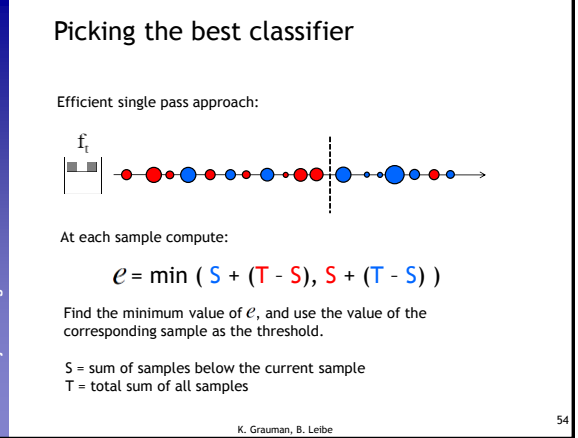

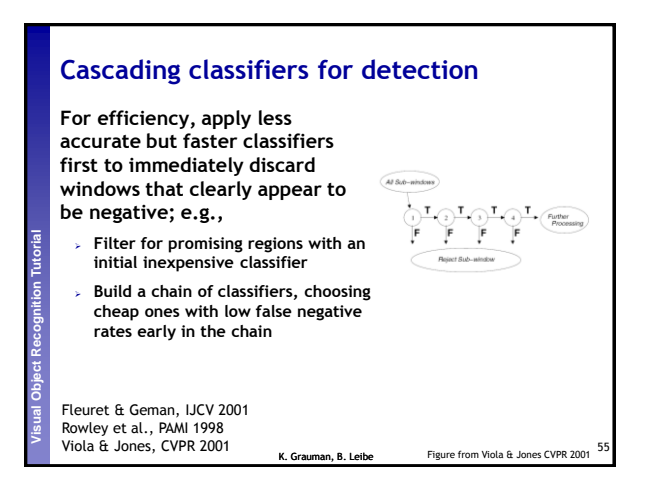

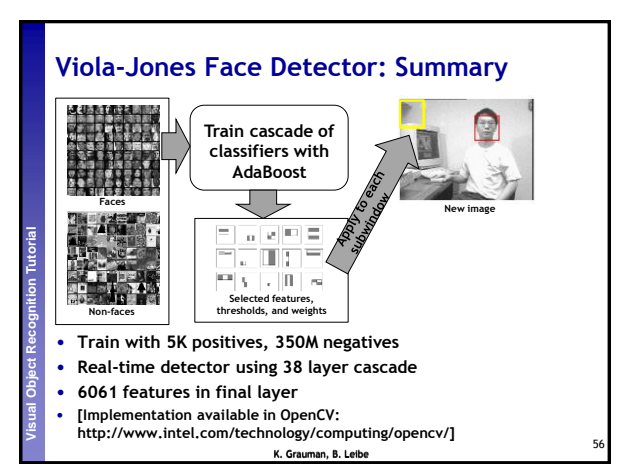

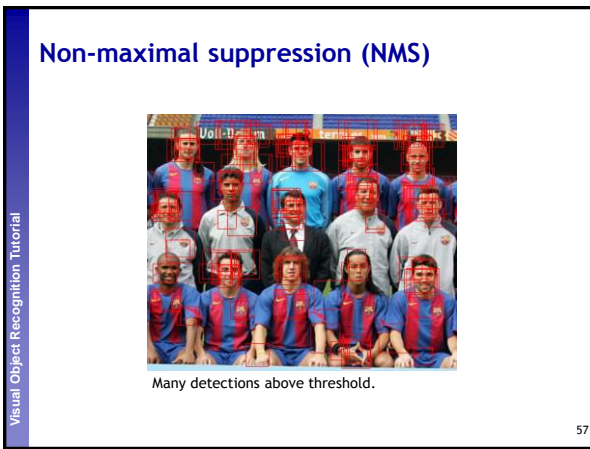

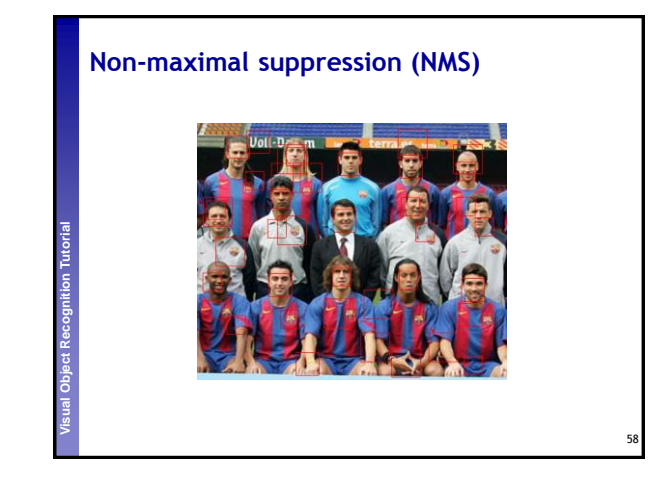

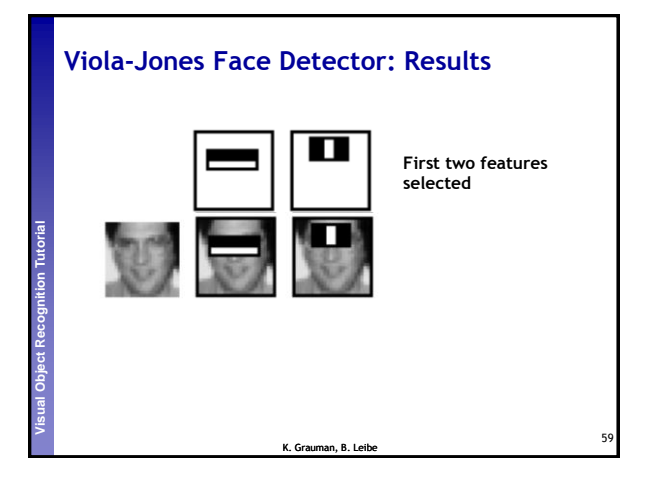

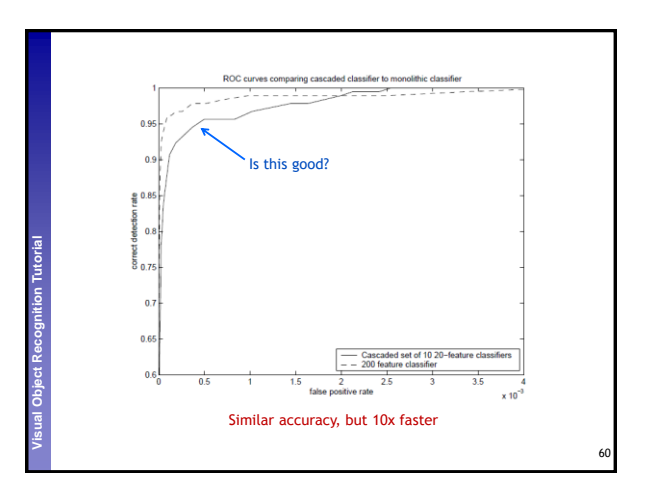

15

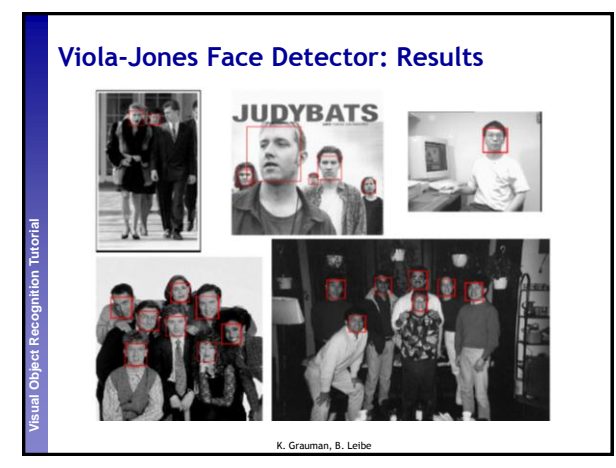

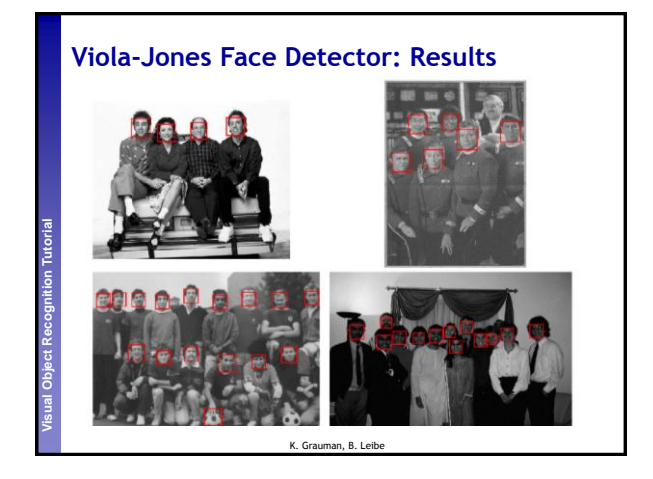

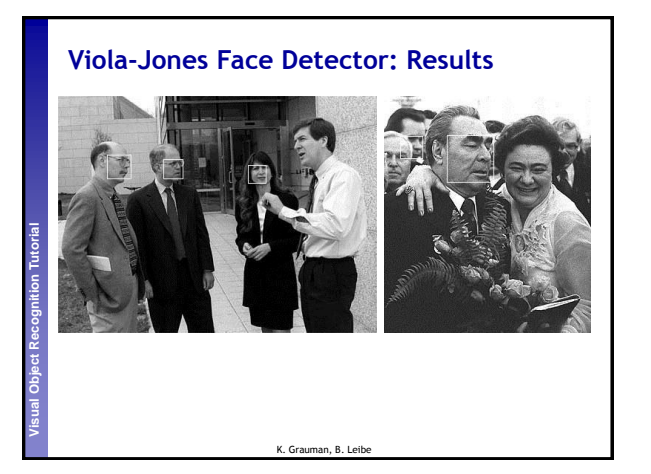

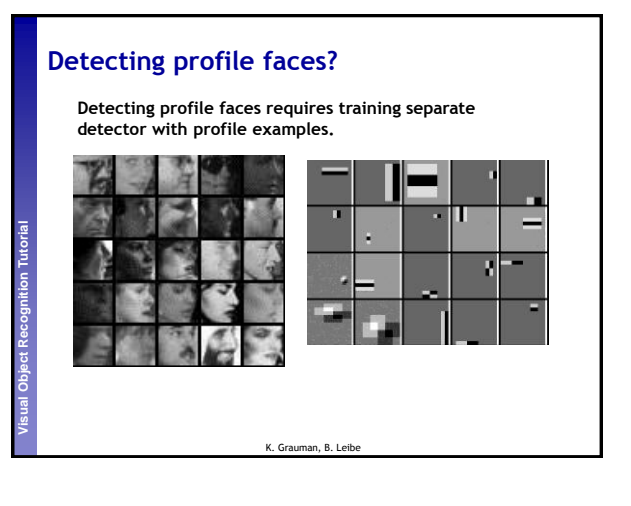

16

# **Perceptual and Sensory Augmented Computing Visual Object Recognition Tutorial** K. Grauman, B. Leibe **Viola-Jones Face Detector: Results**

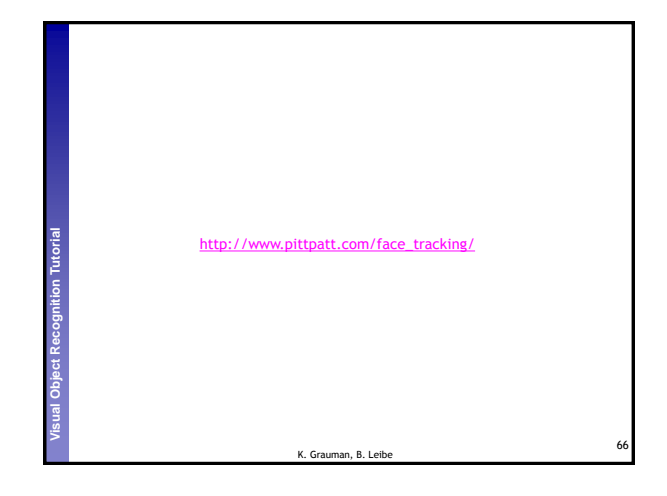